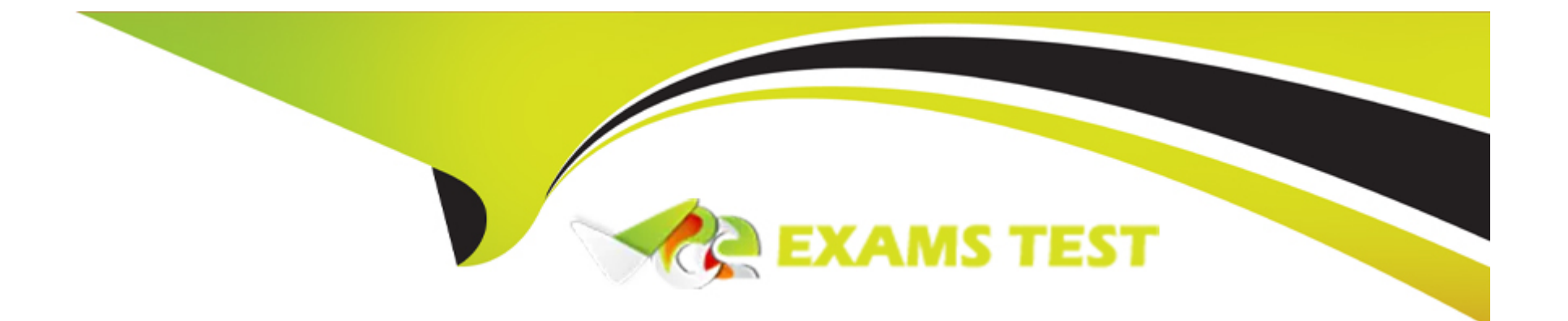

# **Free Questions for H35-210 by vceexamstest**

## **Shared by Austin on 29-01-2024**

**For More Free Questions and Preparation Resources**

**Check the Links on Last Page**

### **Question 1**

#### **Question Type: MultipleChoice**

(single) Regarding the ADSL rate limit in the UA5000, which of the following statements is incorrect?

#### **Options:**

- **A-** ADSL rate limiting can use port rate limiting or PVC rate limiting.
- **B** Set the UPC switch of the PVC to ON when the port speed limit is adopted.
- **C-** Set the PVC UPC switch to ON when the PVC speed limit is used.
- **D-** Port rate limiting is the traffic limiting by setting the maximum uplink and downlink rate when configuring the line profile.

#### **Answer:**

B

### **Question 2**

**Question Type: MultipleChoice**

(multiple) What are the bandwidth types of DBAs in GPON networks?

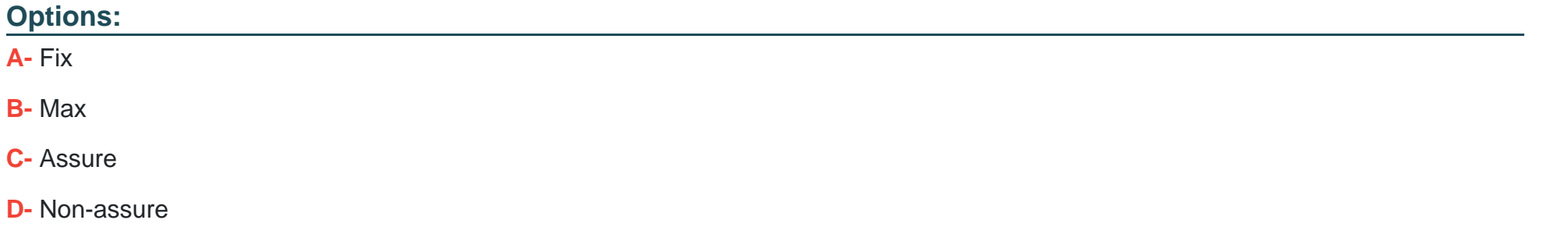

#### **Answer:**

A, B, C

### **Question 3**

**Question Type: MultipleChoice**

(multiple) Configure ADSL template parameters in the UA5000. What measures can improve line stability?

#### **Options:**

- **A-** Open the grid deletion code switch
- **B** Channel mode is selected as fast
- **C-** Turn off dynamic online adaptation
- **D-** Improve noise margin

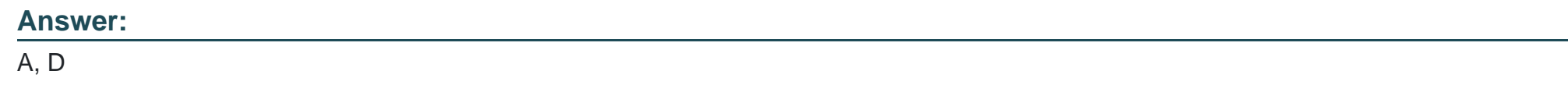

## **Question 4**

**Question Type: MultipleChoice**

(multiple) When the UA5000 is configured with the H.248 protocol and the softswitch, which of the following parameters must be consistent?

**Options:** 

**A-** Transport layer protocol type

- **B-** Transport layer protocol port number
- **C-** Coding method
- **D-** MG interface description information

#### **Answer:**

A, B, C

### **Question 5**

#### **Question Type: MultipleChoice**

(single) In the UA5000 chassis where the PVM is used as the main control board, which one is correct about the user board?

#### **Options:**

- **A-** Automatic discovery
- **B-** Must be added manually
- **C-** If the A32 board needs to be added manually, it is automatically found if it is an ASL board.
- **D-** If it is an ASL board, you need to add it manually. If it is an A32 board, it is automatically found.

B

### **Question 6**

#### **Question Type: MultipleChoice**

(multiple) What are the queue scheduling modes supported by the MA5600?

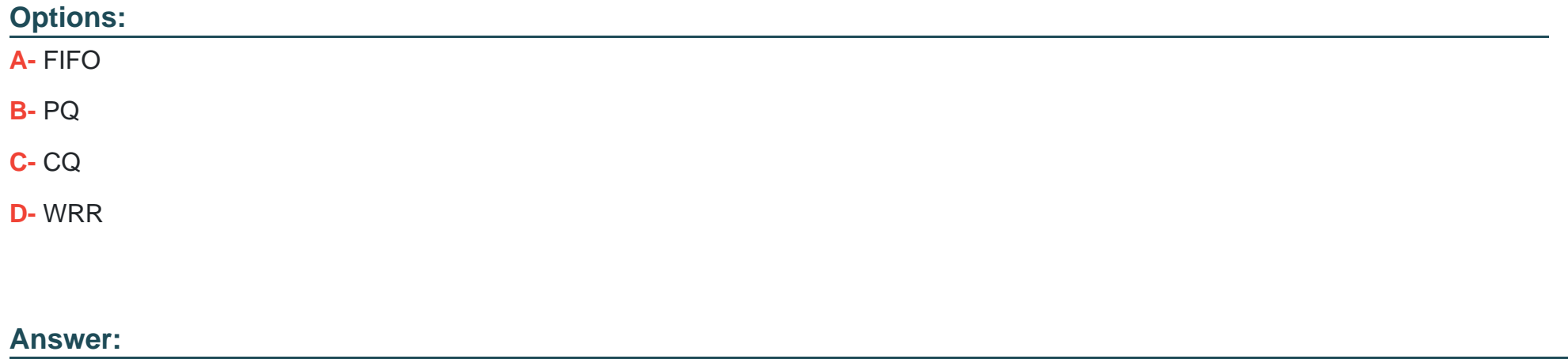

B, D

### **Question 7**

#### **Question Type: MultipleChoice**

(Multiple) The MA5600 system comes with 4 default ADSL line profiles. Which of the following templates are available when the system is shipped from the factory?

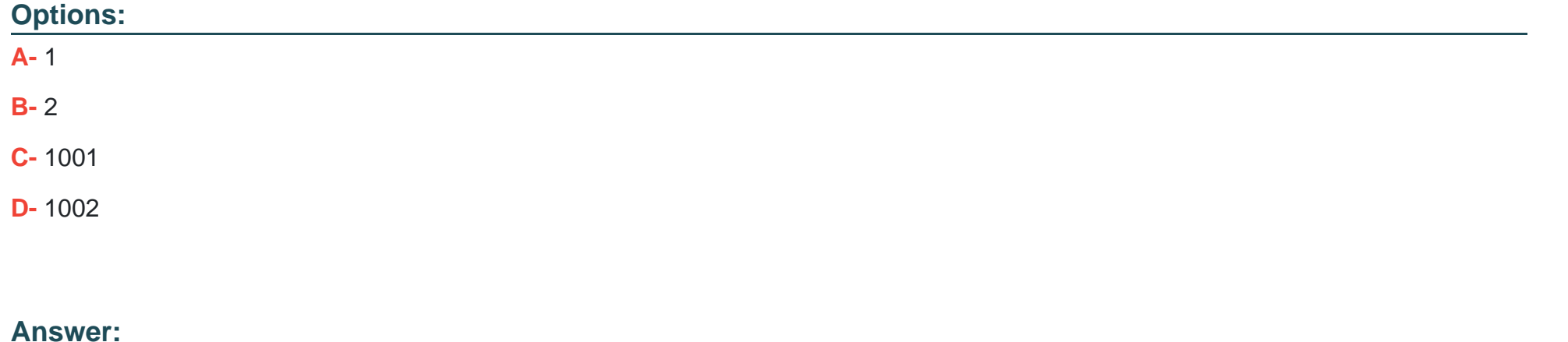

A, C, D

### **Question 8**

**Question Type: MultipleChoice**

(multiple) What types of main control boards are supported by the MA5600T?

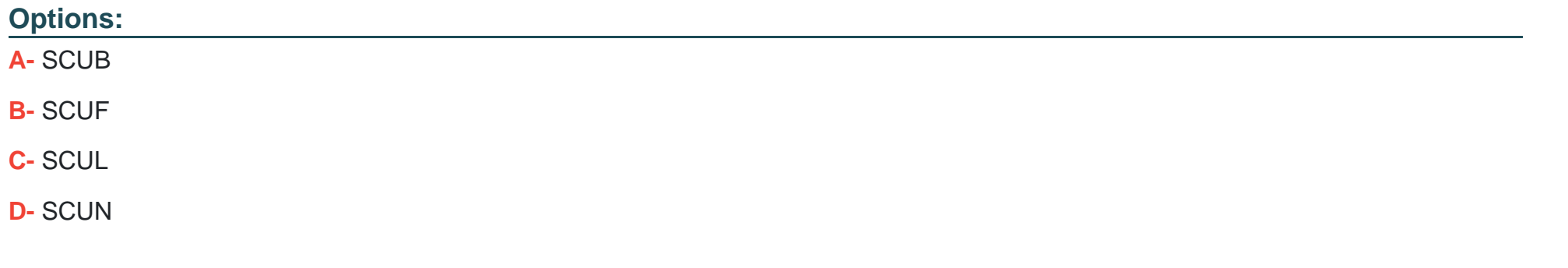

### **Answer:**  A, B, C, D

### **Question 9**

**Question Type: MultipleChoice**

(multiple) Which of the following parameters are required to set up the network management workstation?

### **Options:**

**A-** IP address

- **B-** Name
- **C-** Group name

**D-** Routing

#### **Answer:**

A, B, C, D

To Get Premium Files for H35-210 Visit

[https://www.p2pexams.com/products/h35-21](https://www.p2pexams.com/products/H35-210)0

For More Free Questions Visit [https://www.p2pexams.com/huawei/pdf/h35-21](https://www.p2pexams.com/huawei/pdf/h35-210)0